# **pycliarr** *Release 1.0.22*

**Sep 24, 2022**

# Userguide

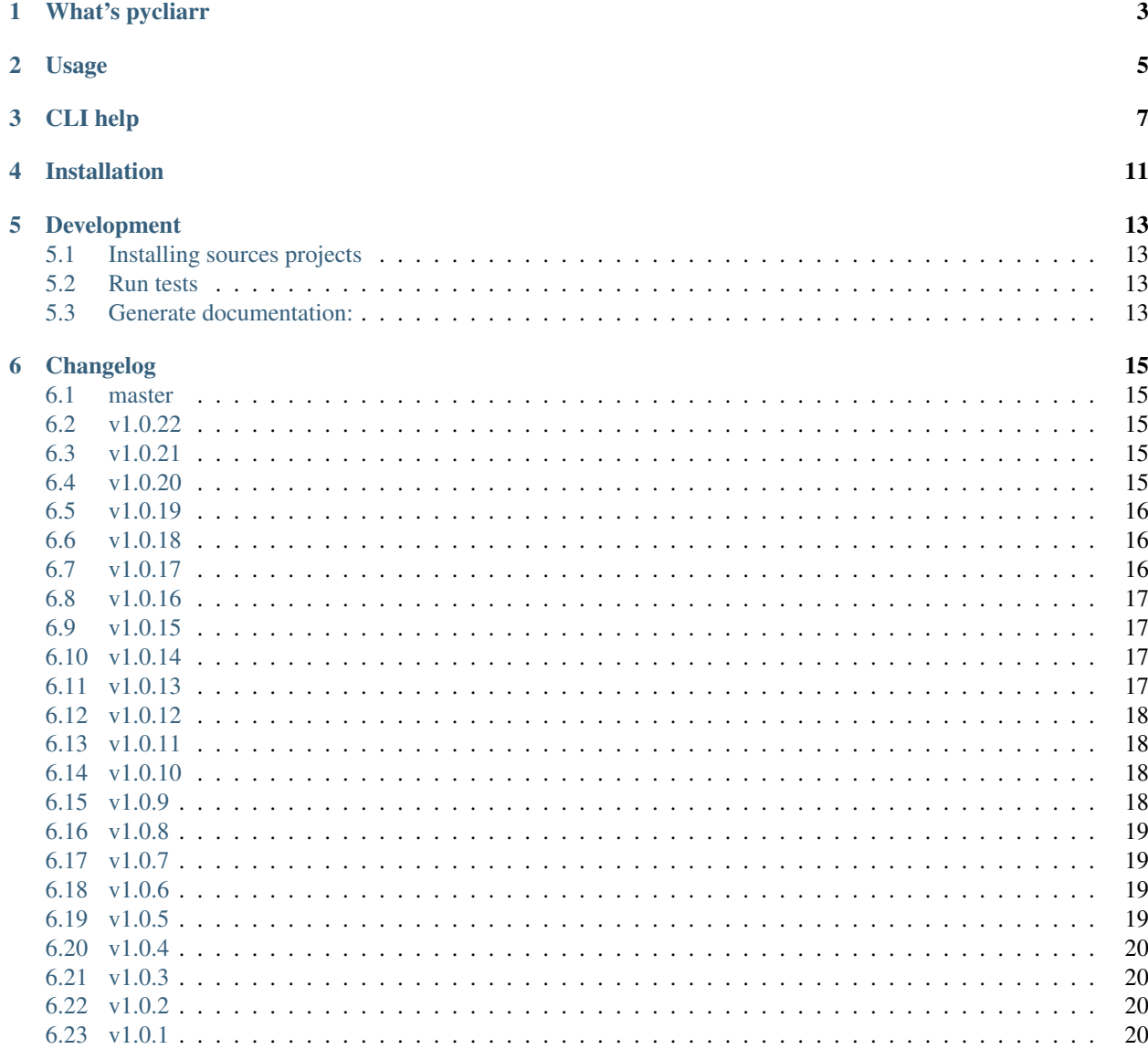

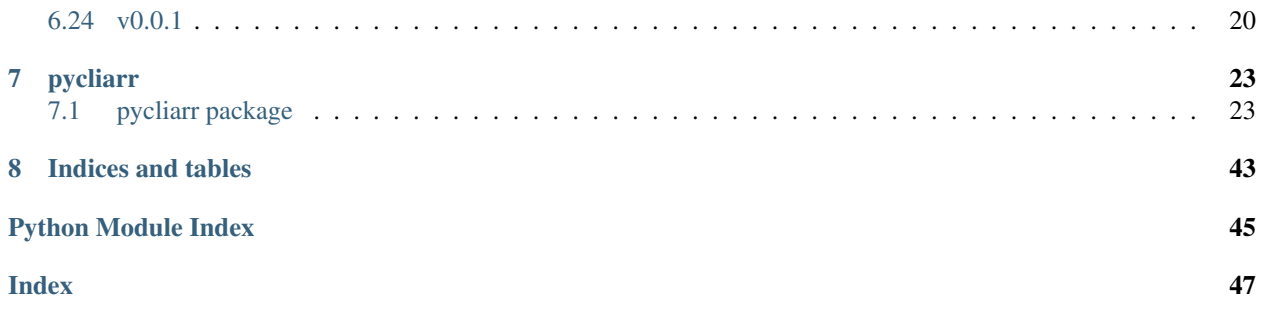

What's pycliarr

<span id="page-6-0"></span>Python client for radarr and sonarr apis. The package provides python client and CLI to use in command line. [Documentation homepage](https://pycliarr.readthedocs.io/en/latest/)

# Usage

#### <span id="page-8-0"></span>Sonarr CLI

```
pyvenv/bin/pycliarr -t "http://192.168.0.199:8989" -k
˓→"2ac2d8f667524da3bx1849e81dba5a84" -d sonarr get -i 65
pyvenv/bin/pycliarr -t "http://192.168.0.199:8989" -k
˓→"2ac2d8f667524da3bax849e81dba5a84" -d sonarr add -t "the walking dead"
```
#### Radarr CLI

```
pyvenv/bin/pycliarr -t "http://192.168.0.199:7878" -k
˓→"2ac2d8f667524da3bx1849e81dba5a84" -d radarr get -i 65
pyvenv/bin/pycliarr -t "http://192.168.0.199:7878" -k
˓→"2ac2d8f667524da3bax849e81dba5a84" -d radarr add -t "wonder woman"
```
Using radarr client

```
from pycliarr.api import RadarrCli
radarr_cli = RadarrCli('http://192.168.0.199:7878', '5f5e32qf3ff8463e9f3d2388af0fd3e8
˓→')
radarr_cli.add_movie(imdb_id="tt1234", quality=1)
movie = radarr_cli.get_movie(12)
print(movie.title)
```
Using sonarr client

```
from pycliarr.api import SonarrCli
sonarr_cli = SonarrCli('http://192.168.0.199:8989', '2ac2d8f667524da3bx1849e81dba5a84
˓→')
sonarr_cli.add_serie(imdb_id="tt1234", quality=1)
serie = sonarr_cli.get_serie(12)
print(serie.title)
```
# CLI help

#### <span id="page-10-0"></span>Clients:

```
pyvenv/bin/pycliarr --help
PyCliarr version 1.0.21
usage: pycliarr [-h] --host HOST --api-key API_KEY [--user USER] [--password_
˓→PASSWORD] [--debug] {sonarr,radarr} ...
Radarr/Sonarr client
positional arguments:
 {sonarr, radarr}
   sonarr use sonarr client
   radarr use radarr client
optional arguments:
 -h, --help show this help message and exit
  --host HOST, -t HOST Host url, e.g 'http://192.168.0.1'
 --api-key API_KEY, -k API_KEY
                      API key, e.g '5f5e32xf3ff8463d9f1d2u88ef0fd3e8'
 --user USER, -u USER Username if using basic authentication
 --password PASSWORD, -p PASSWORD
                      Password if using basic authentication
  --debug, -d Enable debug logging
```
Radarr CLI:

```
pyvenv/bin/pycliarr radarr --help
PyCliarr version 1.0.21
usage: pycliarr radarr [-h]
                       {get,delete,add,edit,refresh,rescan,profiles,system-status,
˓→disk-space,queue,calendar,delete-queue,wanted,status,blocklist,delete-blocklist,
˓→notification,delete-notification,put-notification,tag,tag-detail,delete-tag,edit-
˓→tag,create-tag,tag-items,exclusion,delete-exclusion,create-exclusion,search-missing,
˓→root-folders}
```
(continues on next page)

...

(continued from previous page)

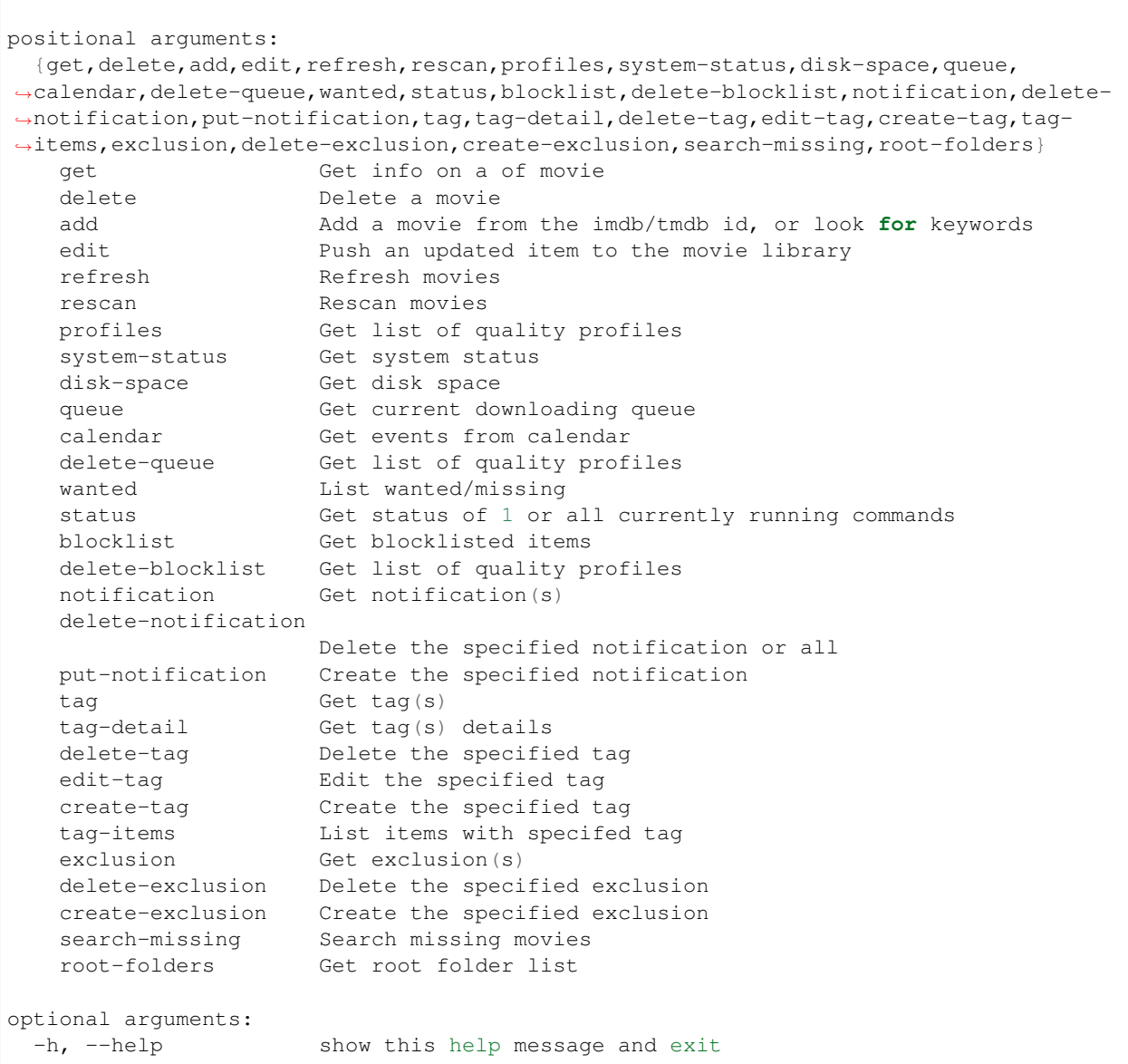

#### Sonarr CLI:

```
pyvenv/bin/pycliarr sonarr --help
PyCliarr version 1.0.21
usage: pycliarr sonarr [-h]
                       {get,delete,add,refresh,rescan,get-episode,get-episode-file,
˓→delete-episode-file,profiles,system-status,disk-space,queue,calendar,delete-queue,
˓→wanted,status,blocklist,delete-blocklist,notification,delete-notification,put-
˓→notification,tag,tag-detail,delete-tag,edit-tag,create-tag,tag-items,exclusion,
˓→delete-exclusion,create-exclusion,search-missing,root-folders}
                       ...
positional arguments:
 {get,delete,add,refresh,rescan,get-episode,get-episode-file,delete-episode-file,
˓→profiles,system-status,disk-space,queue,calendar,delete-queue,wanted,status,
→blocklist,delete-blocklist,notification,delete-notification,put-notifide on the page) page)
˓→tag-detail,delete-tag,edit-tag,create-tag,tag-items,exclusion,delete-exclusion,
˓→create-exclusion,search-missing,root-folders}
```
(continued from previous page)

```
get Get info on a of serie
   delete Delete a serie
   add Add a serie from the tvdb id, or look for keywords
   refresh Refresh series
   rescan Rescan series
   get-episode Get info on an episode
   get-episode-file Get info on an episode file
   delete-episode-file
                    Get info on a of serie
   profiles Get list of quality profiles
   system-status Get system status
   disk-space Get disk space
   queue Get current downloading queue
   calendar Get events from calendar
   delete-queue Get list of quality profiles
   wanted List wanted/missing
   status Get status of 1 or all currently running commands<br>blocklist Get blocklisted items
                   Get blocklisted items
   delete-blocklist Get list of quality profiles
   delete-Diounisa and delete-Diounisa and Get notification(s)
   delete-notification
                    Delete the specified notification or all
   put-notification Create the specified notification
   tag Get tag(s)
   tag-detail Get tag(s) details
   delete-tag belete the specified tag
   edit-tag Edit the specified tag
   create-tag Create the specified tag
   tag-items List items with specifed tag
   exclusion Get exclusion(s)
   delete-exclusion Delete the specified exclusion
   create-exclusion Create the specified exclusion
   search-missing Search missing episods
   root-folders Get root folder list
optional arguments:
 -h, --help show this help message and exit
```
Installation

### <span id="page-14-0"></span>From pip:

pip pycliarr

### From git:

```
git clone https://github.com/vche/pycliarr.git
pip install -e .
```
# Development

# <span id="page-16-1"></span><span id="page-16-0"></span>**5.1 Installing sources projects**

Get the project and create the virtual env:

```
git clone https://github.com/vche/pycliarr.git
virtualenv pyvenv
. pyvenv/bin/activate
pip install -e .
```
Note: Entry points will be installed in pyvenv/bin, libs with pyvenv libs

# <span id="page-16-2"></span>**5.2 Run tests**

pip install tox tox

If mypy fails due to missing import stubs:

```
.tox/checkers/bin/mypy --install-types
```
# <span id="page-16-3"></span>**5.3 Generate documentation:**

```
pip install sphinx sphinx_rtd_theme m2r2
./setup.py doc
```
In case new classes/modules are added, update the autodoc list:

```
rm docs/sphinx_conf/source/*
sphinx-apidoc -f -o docs/sphinx_conf/source/ src/pycliarr --separate
```
# Changelog

## <span id="page-18-1"></span><span id="page-18-0"></span>**6.1 master**

# <span id="page-18-2"></span>**6.2 v1.0.22**

Date Sept 24, 2022

### **6.2.1 Fix**

• Fix missing raw option and support for older root folder requests (without space)

# <span id="page-18-3"></span>**6.3 v1.0.21**

Date Sept 23, 2022

### **6.3.1 Fix**

• Fix unit tests for older python versions, mypy issues and add workflows

# <span id="page-18-4"></span>**6.4 v1.0.20**

Date Sept 23, 2022

### **6.4.1 New**

- [Issue #30:](https://github.com/vche/pycliarr/issues/30)
	- Add command line option so list root folders.
	- Add command line option to specify or select a root folder to use when adding movie/show.
	- Update add methods to allow specifying root id.
	- Allow specifying default root folder when creating client

## <span id="page-19-0"></span>**6.5 v1.0.19**

Date Jan 22, 2022

### **6.5.1 New**

- Add commands to search missing movies and episodes
- Add movie/serie edit commands

### **6.5.2 Fix**

- Missing qet queue parameters
- Missing int cast in build root path
- Missing root folder argument in build path

## <span id="page-19-1"></span>**6.6 v1.0.18**

Date Nov 29, 2021

### **6.6.1 Fix**

• fix issue with root paths in radnarr with api v3

# <span id="page-19-2"></span>**6.7 v1.0.17**

Date Nov 26, 2021

### **6.7.1 Fix**

- fix radarr lookup url
- fix sonarr add serie new api with language id

### **6.7.2 New**

• add import list inclusion api

# <span id="page-20-0"></span>**6.8 v1.0.16**

Date Nov 25, 2021

### **6.8.1 Fix**

• delete serie with exclusion list

### **6.8.2 New**

- Fully moved to api v3 on both sonarr and radarr
- Added blocklist commands
- Added notification commands
- Added tag commands

# <span id="page-20-1"></span>**6.9 v1.0.15**

Date Nov 23, 2021

### **6.9.1 Fix**

• Fix delete movie exclusion option for api v3

# <span id="page-20-2"></span>**6.10 v1.0.14**

Date June 15, 2021

### **6.10.1 Fix**

• Remove unsupported chars from movie/serie paths depending on the platform

# <span id="page-20-3"></span>**6.11 v1.0.13**

Date May 23, 2021

### **6.11.1 New**

- Add option to specify folder path in add\_movie and add\_serie
- Default folder path builders
- Update default movie folder with release year to match radarr gui default

### **6.11.2 Fix**

• Support for several root folders in get\_root\_folder()

### <span id="page-21-0"></span>**6.12 v1.0.12**

Date May 16, 2021

### **6.12.1 Fix**

• Fix issue with default values for dates

## <span id="page-21-1"></span>**6.13 v1.0.11**

Date May 16, 2021

### **6.13.1 Fix**

• Fix wrong url format with delete queue commands

## <span id="page-21-2"></span>**6.14 v1.0.10**

Date May 14, 2021

### **6.14.1 Fix**

• Remove debug log

# <span id="page-21-3"></span>**6.15 v1.0.9**

Date May 13, 2021

### **6.15.1 Fix**

- Add missing files to radarr item
- Fix issue when a single item is returned as lookup results

# <span id="page-22-0"></span>**6.16 v1.0.8**

Date May 9, 2021

### **6.16.1 New**

• Issue with delete requests parameters sent as data instead of url parameters

### **6.16.2 New**

• Add season folder creation option to sonarr

## <span id="page-22-1"></span>**6.17 v1.0.7**

Date May 3, 2021

### **6.17.1 New**

• Added optional selection of seaons to monitor in sonarr.add\_serie(), (use case from [https://github.com/](https://github.com/marc0janssen/pixlovarr) [marc0janssen/pixlovarr\)](https://github.com/marc0janssen/pixlovarr)

## <span id="page-22-2"></span>**6.18 v1.0.6**

Date Jan 19, 2021

### **6.18.1 Fix**

• Fix bug when servers return an array of 1 element

## <span id="page-22-3"></span>**6.19 v1.0.5**

Date Dec 18, 2020

### **6.19.1 New**

- Add raw server response in server exception
- Add classes imports to api module

### **6.19.2 Fix**

- Radarr quality profile parsing issue in CLI aith api v3
- Cleanup debug logs

# <span id="page-23-0"></span>**6.20 v1.0.4**

Date Dec 17, 2020

### **6.20.1 New**

- Added cli status command
- Use radarr api v3

# <span id="page-23-1"></span>**6.21 v1.0.3**

Date Aug 30, 2020

### **6.21.1 Fix**

• Re release of 1.0.2 with updated doc

# <span id="page-23-2"></span>**6.22 v1.0.2**

Date Aug 28, 2020

### **6.22.1 Fix**

• Fix issue when adding using tmdb/imdb/tvdb id

# <span id="page-23-3"></span>**6.23 v1.0.1**

Date Aug 26, 2020

### **6.23.1 New**

- Full unit tests coverage
- Available in pip
- Full command set

# <span id="page-23-4"></span>**6.24 v0.0.1**

Date Aug 23, 2020

## **6.24.1 New**

• Initial version with sonarr and radarr clients

# pycliarr

# <span id="page-26-4"></span><span id="page-26-1"></span><span id="page-26-0"></span>**7.1 pycliarr package**

### **7.1.1 Subpackages**

### **pycliarr.api package**

**Submodules**

#### <span id="page-26-3"></span>**pycliarr.api.base\_api module**

```
class pycliarr.api.base_api.BaseCliApi(host_url: str, api_key: str, username: Optional[str]
                                                 = None, password: Optional[str] = None)
```
Bases: object

Low level base API client class.

Provides basic requests access (put/get/post/delete) to an API, handling api key and basic authentication

#### **api\_key**

**close**() → None Close session with the endpoint.

#### **host\_url**

**request**(*method: str, path: str, url\_params: Optional[Dict[str, Any]] = None, json\_data: Union*[Dict[str, Any], List[Dict[str, Any]], None] = None)  $\rightarrow$  Union[Dict[str, Any], List[Dict[str, Any]]] Send a request to the host API

Parameters

- **method** –
- **path**  $(str)$  host endpoint path. Must start with a '*l*'. e.g. /api/queue
- <span id="page-27-3"></span>• **url\_params** (Optional [Dict [str, Any]]) – Optional list of query parameters. e.g. {'term': 'some keyword'}
- **json\_data** (Optional[json\_data]) Optional JSON data to send

Returns Response object form requests.

Return type requests.models.Response

**request\_delete**(*path: str*, *url\_params: Optional[Dict[str*, *Any]] = None*) → Union[Dict[str, Any], List[Dict[str, Any]]] Shortcut for request withe method=delete.

**request\_get** (*path: str, url\_params: Optional[Dict[str, Any]] = None*)  $\rightarrow$  Union[Dict[str, Any], List[Dict[str, Any]]] Shortcut for request withe method=get.

**request\_post** (*path: str, json\_data: Union*[Dict[str, Any], List[Dict[str, Any]], None] = None)  $\rightarrow$ Union[Dict[str, Any], List[Dict[str, Any]]] Shortcut for request withe method=post.

- **request\_put**(*path: str, json\_data: Union[Dict[str, Any], List[Dict[str, Any]], None] = None, url\_params: Optional[Dict[str, Any]] = None*) → Union[Dict[str, Any], List[Dict[str, Any]]] Shortcut for request withe method=put.
- $to$ **path** (*basename: str*)  $\rightarrow$  pathlib.Path Remove invalid chars from a file/directory name depending on the platform.
- <span id="page-27-1"></span>**class** pycliarr.api.base\_api.**BaseCliApiItem**(*\*\*kwargs*) Bases: object

Generic handling of an item based on a dict representation.

Items can be build specifying a list of parameters, a dict, or a json string. All fields are directly accessible as attributes.

This is especially usedul by clients to directly convert or create items received or to send by BaseCliApi subclasses

**add\_attribute** (*name: str, value: Any*)  $\rightarrow$  None

**classmethod from\_dict**(*dict\_data: Dict[Any, Any]*) → BaseItemClass Build an item and populate it based on the given dictionnary.

**classmethod from\_json**(*json\_data: str*) → BaseItemClass Build an item and populate it based on json data.

 $to\_dict$ ()  $\rightarrow$  Dict[Any, Any]

 $to$ json $() \rightarrow str$ 

#### <span id="page-27-2"></span>**pycliarr.api.base\_media module**

```
class pycliarr.api.base_media.BaseCliMediaApi(*args, default_root_folder_id: int = 0,
                                                    **kwargs)
    Bases: pycliarr.api.base_api.BaseCliApi
```
Base class for media based API.

Implement behavior common to media based apis (e.g. sonarr, radarr)

```
add_item(json_data: Union[Dict[str, Any], List[Dict[str, Any]]]) → Union[Dict[str, Any],
         List[Dict[str, Any]]]
    Adds a new item to collection
       Parameters json data – Dict representation of the item to add
       Returns json response
api_url_base = '/api/v3'
api_url_blocklist = '/api/v3/blocklist'
api_url_calendar = '/api/v3/calendar'
api_url_command = '/api/v3/command'
api_url_diskspace = '/api/v3/diskspace'
api_url_exclusions = '/api/v3/importlistexclusion'
api_url_history = '/api/v3/history/'
api_url_item = '/api/v3/item'
api_url_itemlookup = '/api/v3/item/lookup'
api_url_language_profile = '/api/v3/languageProfile'
api_url_log = '/api/v3/log'
api_url_notification = '/api/v3/notification'
api_url_profile = '/api/v3/qualityProfile'
api_url_queue = '/api/v3/queue'
api_url_rootfolder = '/api/v3/rootfolder'
api_url_systembackup = '/api/v3/system/backup'
api_url_systemstatus = '/api/v3/system/status'
api_url_tag = '/api/v3/tag'
```

```
api_url_wanted_missing = '/api/v3/wanted/missing'
```
**build\_item\_path**(*title: str, root\_folder\_id: int* =  $0$ )  $\rightarrow$  pathlib.Path

Build an item folder path using the root folder specified. :param title: Title to add to root path. All invalid characters are removed :type title: str :param root folder id: Id of the root folder (can be retrieved with get root folder()). :type root folder id: int :param If the id is not found or not specified, the default root folder id will be used.: :param If 0, the first root folder in the list is used.:

Returns: Full path of the serie in the format <root path>/<serie name>

**create\_tag**(*value: str*) → Union[Dict[str, Any], List[Dict[str, Any]]] Create the specified tag

**Parameters** 

- $\cdot$  **item\_id** (*int*) id of the tag to edit
- **value**  $(str)$  Tag label

Returns json response

#### **default\_root\_folder\_id**

**delete\_blocklist**(*item\_id: Optional[int] = None*) → Union[Dict[str, Any], List[Dict[str, Any]]] Remove the specified item from the blocklist, or all items if none specified

<span id="page-29-0"></span>**Parameters item id**  $(int)$  – Item to delete, None to delete all items

Returns json response

**delete\_exclusion**(*item\_id: int*) → Union[Dict[str, Any], List[Dict[str, Any]]] Remove the specified exclusions

**Parameters item id**  $(int)$  – id of the exclusions to delete

Returns json response

**delete\_item**(*item\_id: int*, *delete\_files: bool = True*, *options: Dict[str*, *Any] = {}*) → Union[Dict[str, Any], List[Dict[str, Any]]] Delete the item with the given ID

#### Parameters

- $\cdot$  **item\_id** (*int*) Item to delete
- **delete\_files** (bool) Optional. Also delete files. Default is False
- **options** (*Dict* [str, Any]) Optionally specify additional options

Returns json response

**delete\_notification**(*item\_id: int*) → Union[Dict[str, Any], List[Dict[str, Any]]] Remove the specified item from the blocklist, or all items if none specified

Parameters item\_id(int) – id of the notification to delete

Returns json response

**delete\_queue**(*item\_id: int*, *blacklist: Optional[bool] = None*) → Union[Dict[str, Any], List[Dict[str, Any]]]

Delete an item from the queue and download client. Optionally blacklist item after deletion.

#### Parameters

- **item**  $id$  ( $int$ ) Item to delete
- **blacklist** (Optional [bool]) Optionally blacklist the item

#### Returns json response

**delete\_tag**(*item\_id: int*) → Union[Dict[str, Any], List[Dict[str, Any]]] Remove the specified tag

Parameters **item\_id** (int) – id of the notification to delete

Returns json response

**edit\_item**(*json\_data: Union[Dict[str, Any], List[Dict[str, Any]]], url\_params: Optional[Dict[str,*  $Any \mathcal{V} = None \rightarrow Union[Dict[str, Any], List[Dict[str, Any]]$ Edit an item from the collection

#### Parameters **json\_data** – Dict representation of the item to add

Returns json response

**edit tag** (*item id: int*, *value: str*)  $\rightarrow$  Union[Dict[str, Any], List[Dict[str, Any]]] Edit the specified tag

Parameters

- **item\_id** (int) id of the tag to edit
- **value** (str) Tag label

Returns json response

<span id="page-30-0"></span>**get\_backup**()  $\rightarrow$  Union[Dict[str, Any], List[Dict[str, Any]]] Return the backups as json

**get\_blocklist**(*page: int = 1*, *sort\_key: str = 'date'*, *page\_size: int = 20*, *sort\_dir: str = 'descend* $ing'$ )  $\rightarrow$  Union[Dict[str, Any], List[Dict[str, Any]]] Get blocklisted releases

Parameters

- **page** (int) 1-indexed (1 default) –
- **sort\_key** (string) –
- $page\_size(int) 20$
- **sort\_dir** (string) descending

**get\_calendar**(*start\_date: Optional[datetime.datetime] = None*, *end\_date: Op* $tional[datetime.datetime] = None$   $\rightarrow$  Union[Dict[str, Any], List[Dict[str, Any]]] Retrieve info about when items were/will be downloaded.

If start and end are not provided, retrieves movies airing today and tomorrow. :param start\_date: Start date of events to retrieve :type start\_date: Optional[datetime] :param end\_date: End date of events to retrieve :type end\_date: Optional[datetime]

Returns json response

**get\_command**(*cid: Optional[int] = None*) → Union[Dict[str, Any], List[Dict[str, Any]]] Query the status of a previously started command, or all currently running.

Parameters cid(Optional[int])-

Returns json response

**get\_disk\_space**() → Union[Dict[str, Any], List[Dict[str, Any]]] Retrieve info about the disk space on the server.

Returns json response

**get\_exclusion**(*item\_id: Optional[int] = None*) → Union[Dict[str, Any], List[Dict[str, Any]]] Get import list exclusions

**Parameters item\_id**  $(int) - id$  of the exclusion to get, or None to get all of them

Returns json response

**get\_history**(*page: int = 1*, *sort\_key: str = 'date'*, *page\_size: int = 10*, *sort\_dir: str = 'asc'*, *options:*  $Dict[str, Any] = \{ \}$   $\rightarrow$  Union[Dict[str, Any], List[Dict[str, Any]]] Get history (grabs/failures/completed)

Parameters

- **page** (int) 1-indexed (1 default) –
- **sort\_key** (string) –
- $page\_size(int) 10$
- **sort\_dir** (string) asc
- **options** (*Dict* [str,  $Any J = \{ \}$ ) Optional additional options

Returns json response

**get\_item**(*item\_id: Optional[int] = None*) → Union[Dict[str, Any], List[Dict[str, Any]]] Get specified item, or all if no id provided from server collection.

Parameters item id (Optional [int]) –

Returns json response

- <span id="page-31-0"></span>**get\_language\_profiles**() → List[Dict[str, Any]] Return the quality profiles
- **get\_logs** (*page: int = 1, sort\_key: str = 'time', page\_size: int = 10, sort\_dir: str = 'asc'*)  $\rightarrow$ Union[Dict[str, Any], List[Dict[str, Any]]]

Get logs

Parameters

- **page** (int) 1-indexed (1 default) –
- **sort\_key** (string) –
- **page\_size**  $(int) 10$
- **sort\_dir** (string) asc

Returns json response

**get\_notification**(*item\_id: Optional[int] = None*) → Union[Dict[str, Any], List[Dict[str, Any]]] Get specified notification or all if none specified

**Parameters item\_id**  $(int) - id$  of the notification to get, or None to get all of them

Returns json response

```
get_quality_profiles() → List[Dict[str, Any]]
     Return the quality profiles
```
- **get\_queue**(*page: int = 1*, *sort\_key: str = 'progress'*, *page\_size: int = 20*, *sort\_dir: str = 'ascending'*,  $include\_unknown: bool = True \rightarrow Union[Dict[str, Any], List[Dict[str, Any]]]$
- **get\_root\_folder**() → List[Dict[str, Any]] Retrieve the server root folder.

Returns json response

- **get\_system\_status**() → Union[Dict[str, Any], List[Dict[str, Any]]] Return the System Status as json
- **get\_tag**(*item\_id: Optional[int] = None*) → Union[Dict[str, Any], List[Dict[str, Any]]] Get specified tag or all if none specified

**Parameters item\_id**  $(int)$  – id of the tag to get, or None to get all of them

Returns json response

**get tag detail** (*item id: Optional[int] = None*)  $\rightarrow$  Union[Dict[str, Any], List[Dict[str, Any]]] Get specified tag detail or all if none specified

**Parameters item\_id**  $(int) - id$  of the tag to get, or None to get all of them

Returns json response

**get\_wanted**(*page: int = 1*, *sort\_key: str = 'airDateUtc'*, *page\_size: int = 10*, *sort\_dir: str = 'asc'*)  $\rightarrow$  Union[Dict[str, Any], List[Dict[str, Any]]]

Get Wanted / Missing episodes

#### Parameters

- **sort\_key**  $(str)$  series.title or airDateUtc (default)
- **page** (int) 1-indexed Default: 1
- **page\_size** (int) Default: 10

• **sort**  $\text{dir}(str)$  – asc or desc - Default: asc

Returns json response

<span id="page-32-3"></span>**lookup\_item**(*term: str*) → Union[Dict[str, Any], List[Dict[str, Any]]]

Search for items

**Parameters**  $\tan(str)$  **– Lookup terms** 

Returns json response

**put\_notification**(*item\_id: int, notification\_data: Union[Dict[str, Any], List[Dict[str, Any]]]*) → Union[Dict[str, Any], List[Dict[str, Any]]] Create the specified notification

Parameters

- $\cdot$  **item\_id** (int) id of the notification to create
- **notification\_data** (*json\_data*) Json dict describing the notification formated as in <https://radarr.video/docs/api/#/Notification/put-notification-id>

Returns json response

**rename files** (*file ids: List[int]*)  $\rightarrow$  Union[Dict[str, Any], List[Dict[str, Any]]] Rename the list of files provided.

Parameters file\_ids (List [int]) – List of ids of files to rename

Returns json response

**sync**  $\text{rss}($   $\rightarrow$  Union[Dict[str, Any], List[Dict[str, Any]]] Perform an RSS sync with all enabled indexers.

Returns json response

#### <span id="page-32-1"></span>**pycliarr.api.exceptions module**

<span id="page-32-0"></span>**exception** pycliarr.api.exceptions.**CliArrError** Bases: Exception

- **exception** pycliarr.api.exceptions.**CliDecodeError** Bases: [pycliarr.api.exceptions.CliArrError](#page-32-0)
- **exception** pycliarr.api.exceptions.**CliServerError**(*message: str*, *status\_code: int*, *re-*

*sponse: str*)

Bases: [pycliarr.api.exceptions.CliArrError](#page-32-0)

**exception** pycliarr.api.exceptions.**RadarrCliError** Bases: [pycliarr.api.exceptions.CliArrError](#page-32-0)

**exception** pycliarr.api.exceptions.**SonarrCliError** Bases: [pycliarr.api.exceptions.CliArrError](#page-32-0)

#### <span id="page-32-2"></span>**pycliarr.api.radarr module**

**class** pycliarr.api.radarr.**RadarrCli**(*\*args*, *default\_root\_folder\_id: int = 0*, *\*\*kwargs*) Bases: [pycliarr.api.base\\_media.BaseCliMediaApi](#page-27-0)

Radar api client.

Radarr API reference: <https://github.com/Radarr/Radarr/wiki/API> <https://pub.dev/packages/radarr>

<span id="page-33-0"></span>Note: Not all commands are implemented. Some commands available are implemented in BaseCliMediaApi: \* get\_calendar \* get\_command \* get\_quality\_profiles \* rename\_files \* get\_disk\_space \* get\_system\_status \* get\_queue \* delete\_queue \* get\_history \* get\_logs \* get\_wanted \* get\_blocklist \* delete\_blocklist

**add\_movie**(*quality: int, tmdb\_id: Optional[int] = None, imdb\_id: Optional[str] = None, movie\_info: Optional[pycliarr.api.radarr.RadarrMovieItem] = None*, *monitored: bool = True*, *search: bool* = True, *path:* Optional[str] = None, root id: int = 0)  $\rightarrow$  Union[Dict[str, Any], List[Dict[str, Any]]]

addMovie adds a new movie to collection.

The movie description movie\_info must be specified. If the IMDB or TMDB id is provided instead, it will be used to fetch the required movie description from TMDB.

#### Parameters

- **quality** Quality profile to use, as retrieved by get\_quality\_profiles()
- **imdbp\_id** (Optional [int]) IMDB id of the movie to add
- **tmdb\_id** (Optional [int]) TMDB id of the movie to add
- **movie\_info** (Optional[[RadarrMovieItem](#page-35-0)]) Description of the movie to add
- **monitored** (bool) Whether to monitor the movie. Default is True
- **search**  $(boo1)$  Whether to search for the movie once added. Default is True
- **path** (Optional [str]) Specify the path awhere the movie should be stored. Default is root[0]/<movie name> (<movie year>).
- **root\_id** (*Optional[int]*) Specify the root folder to use. Ignored if a path is specified. Default is root[0].

Returns json response

**api\_url\_exclusions = '/api/v3/exclusions'**

```
api_url_item = '/api/v3/movie'
```
**api\_url\_itemlookup = '/api/v3/movie/lookup'**

```
api_url_wanted_missing = '/api/wanted/missing'
```
**build\_movie\_path**(*movie\_info: pycliarr.api.radarr.RadarrMovieItem*, *root\_folder\_id: int = 0*) → pathlib.Path

Build a movie folder path using the root folder specified. :param serie\_info: :type serie\_info: SonarrSerieItem :param root\_folder\_id: Id of the root folder (can be retrieved with get\_root\_folder()) :type root\_folder\_id: int :param If the id is not found or not specified, the first root folder in the list is used.:

Returns: Full path of the serie in the format <root path>/<movie name> (<movie year>)

**create\_exclusion**(*title: str*, *tmdb\_id: int*, *year: int*) → Union[Dict[str, Any], List[Dict[str, Any]]] Create the specified exclusions

**Parameters item\_id**  $(int)$  – id of the exclusions to create

Returns json response

**delete movie** (*movie id: int. delete files: bool = True. add exclusion: bool = False*)  $\rightarrow$ Union[Dict[str, Any], List[Dict[str, Any]]]

Delete the movie with the given ID

Parameters

- <span id="page-34-0"></span>• **movie**  $id$  (int) – Movie to delete
- **delete\_files** (bool) Optional. Also delete files. Default is True
- **add\_exclusion** Optionally exclude the movie from further imdb/tmdb auto add

Returns json response

**edit\_movie**(*movie\_info: pycliarr.api.radarr.RadarrMovieItem*, *move\_files: bool = False*) → Union[Dict[str, Any], List[Dict[str, Any]]]

Edit a movie from the collection.

The movie description movie info must be specified, usually by getting the information from get movie()

#### Parameters

- **movie\_info** (Optional[[RadarrMovieItem](#page-35-0)]) Description of the movie to edit
- **move\_files** (bool) Whether to move files after edition. Default is False

#### Returns json response

**get\_movie**(*movie\_id: Optional[int] = None*) → Union[pycliarr.api.radarr.RadarrMovieItem, List[pycliarr.api.radarr.RadarrMovieItem]]

Get specified movie, or all if no id provided from server collection.

Parameters movie\_id(Optional[int])-

Returns RadarrMovieItem if a movie id is specified, or a list of RadarrMovieItem

**get\_queue**(*page: int = 1*, *sort\_key: str = 'progress'*, *page\_size: int = 20*, *sort\_dir: str = 'ascending'*,  $include\_unknown: \; bool = True \rangle \rightarrow Union[Dict[str, Any], List[Dict[str, Any]]]$ Get queue info (downloading/completed, ok/warning) as json

Parameters

- **page** (int) 1-indexed (1 default) –
- **sort\_key** (string) –
- **page\_size**  $(int) 10$
- **sort\_dir** (string) asc
- **options** (*Dict* [str,  $Any \neq \{\}$ ) Optional additional options

**lookup\_movie**(*term: Optional[str] = None*, *imdb\_id: Optional[str] = None*, *tmdb\_id:*  $Optional[int] = None$   $\rightarrow$  Union[pycliarr.api.radarr.RadarrMovieItem, List[pycliarr.api.radarr.RadarrMovieItem], None] Search for a movie based on keyword, or imbd/tmdb id.

If no imdb id is provided, tvdb id will be used. If neither of them is provided, the keyword will be used. One of term, imdb\_id, or tmdb\_id must be specified.

#### **Parameters**

- **term** (*Optional* [*str]*) Keywords to seach for
- **imdb\_id** (Optional[str]) IMDB movie id
- **tmdb\_id** (Optional [int]) TMDB movie id

Returns json response

- **missing\_movies\_search**()  $\rightarrow$  Union[Dict[str, Any], List[Dict[str, Any]]] Search for missing movies. :returns: json response
- **refresh\_movie**(*movie\_id: Optional[int] = None*) → Union[Dict[str, Any], List[Dict[str, Any]]] Refresh movie information and rescan disk.

<span id="page-35-2"></span>**Parameters movie id** (Optional [int]) – Movie to refresh, if not set all movies will be refreshed and scanned

Returns json response

```
rescan_movie(movie_id: Optional[int] = None) → Union[Dict[str, Any], List[Dict[str, Any]]]
     Scan disk for any downloaded movie for all or specified movie.
```
**Parameters movie\_id** (*Optional* [int]) – Movie to refresh, if not set all movies will be refreshed and scanned

Returns json response

```
class pycliarr.api.radarr.RadarrMovieItem(**kwargs)
    pycliarr.api.base_api.BaseCliApiItem
```
Class for handling movie info.

#### <span id="page-35-1"></span>**pycliarr.api.sonarr module**

```
class pycliarr.api.sonarr.SonarrCli(*args, default_root_folder_id: int = 0, **kwargs)
    Bases: pycliarr.api.base_media.BaseCliMediaApi
```
Sonarr api client.

API reference: <https://github.com/Sonarr/Sonarr/wiki/API> <https://pub.dev/packages/sonarr>

Note: Not all commands are implemented. Some commands available are implemented in BaseCliMediaApi: \* get\_calendar \* get\_command \* get\_quality\_profiles \* rename\_files \* get\_disk\_space \* get\_system\_status \* get\_queue \* delete\_queue

#### Todo:

- get\_wanted
- get\_logs
- get backup
- get\_episode\_files
- delete\_episode\_files
- search\_selected

**add serie** (*quality: int*, *tvdb id:* Optional[int] = None, *serie info:* Op*tional[pycliarr.api.sonarr.SonarrSerieItem] = None*, *monitored\_seasons: List[int] = []*, *monitored: bool = True*, *search: bool = True*, *season\_folder: bool = True*, *path: Optional[str]* = *None*, *root\_id: int* = 0, *language: int* = 1)  $\rightarrow$  Union[Dict[str, Any], List[Dict[str, Any]]] addMovie adds a new serie to collection.

The serie description serie\_info must be specified. If the IMDB or TMDB id is provided instead, it will be used to fetch the required serie description from TMDB.

#### Parameters

- **quality** Quality profile to use, as retrieved by get\_quality\_profiles()
- **tvdb** id (Optional [int]) TVDB id of the serie to add
- <span id="page-36-0"></span>• **serie** info (Optional [RadarrserieItem]) – Description of the serie to add
- **monitored seasons** Optional list of seasons numbers to monitor. Latest season only by default.
- **monitored** (bool) Whether to monitor the serie. Default is True
- **search** (bool) Whether to search for the serie once added. Default is True
- **season folder** (bool) If True (default), create a folder for each season.
- **path** (Optional [str]) Specify the path awhere the movie should be stored. Default is root/<serie name>.
- **root\_id** (*Optional* [int]) Specify the root folder to use. Ignored if a path is specified. Default is root[0].
- **Language** (int) Specify the language to use. Default is the first enabled (1)

Returns json response

Note: To further customize the parameters of the serie to add, manually look it up .. rubric:: Example

 $info = sonarr. lookup\_serie(tvdb_id = tvdb_id)$  info["seasons"] = {"seasonNumber": 1, "monitored": False} sonarr.add serie(quality: 1, serie info: info)

```
api_url_episode = '/api/v3/episode'
```

```
api_url_episodefile = '/api/v3/episodefile'
```

```
api_url_item = '/api/v3/series'
```
**api\_url\_itemlookup = '/api/v3/series/lookup'**

**api\_url\_wanted\_missing = '/api/wanted/missing'**

**build\_serie\_path**(*serie\_info: pycliarr.api.sonarr.SonarrSerieItem*, *root\_folder\_id: int = 0*) → pathlib.Path

Build a serie folder path using the root folder specified. :param serie\_info: :type serie\_info: SonarrSerieItem :param root\_folder\_id: Id of the root folder (can be retrieved with get\_root\_folder()). :type root\_folder\_id: int :param If the id is not found or not specified, the first root folder in the list is used.:

Returns: Full path of the serie in the format <root path>/<serie name>

**create\_exclusion**(*title: str*, *tvdb\_id: int*) → Union[Dict[str, Any], List[Dict[str, Any]]] Create the specified exclusions

**Parameters item id**  $(int)$  – id of the exclusions to create

Returns json response

**delete\_episode\_file**(*episode\_id: int*) → Union[Dict[str, Any], List[Dict[str, Any]]] Delete the given episode file

**Parameters episode\_id** (*int*) – ID of the episode to delete

Returns json response

**delete\_serie**(*serie\_id: int*, *delete\_files: bool = True*, *add\_exclusion: bool = False*) → Union[Dict[str, Any], List[Dict[str, Any]]] Delete the serie with the given ID

Parameters

- **serie\_id** (int) Serie to delete
- **delete\_files** (bool) Optional. Also delete files. Default is True

• **add exclusion** – Optionally exclude the serie from further tvdb auto add

Returns json response

<span id="page-37-0"></span>**edit\_serie**(*serie\_info: pycliarr.api.sonarr.SonarrSerieItem*) → Union[Dict[str, Any], List[Dict[str, Any]]]

Edit a serie from the collection.

The serie description movie\_info must be specified, usually by getting the information from get\_serie()

**Parameters serie info** (Optional [[RadarrMovieItem](#page-35-0)]) – Description of the movie to edit

Returns json response

**get\_episode**(*serie\_id: Optional[int] = None*, *episode\_id: Optional[int] = None*) → Union[Dict[str, Any], List[Dict[str, Any]], List[Union[Dict[str, Any], List[Dict[str, Any]]]]]

Returns specified episode or all for the given serie

#### Parameters

- **serie\_id** (*int*) ID of the serie to get all episodes from
- **episode\_id** (int) ID of a specific episode to get

Returns json response

**get\_episode\_file**(*serie\_id: Optional[int] = None*, *episode\_id: Optional[int] = None*)  $\rightarrow$  Union[Dict[str, Any], List[Dict[str, Any]], List[Union[Dict[str, Any], List[Dict[str, Any]]]]]

Returns specified episode file or all for the given serie

#### Parameters

- **serie**  $id$  (int) ID of the serie to get all episodes files from
- **episode**  $id$  (int) ID of a specific episode file to get

#### Returns json response

**get\_queue**(*page: int = 1*, *sort\_key: str = 'progress'*, *page\_size: int = 20*, *sort\_dir: str = 'ascending'*, *include\_unknown: bool = True*)  $\rightarrow$  Union[Dict[str, Any], List[Dict[str, Any]]] Get queue info (downloading/completed, ok/warning) as json

#### Parameters

- **page** (int) 1-indexed (1 default) –
- **sort\_key** (string) –
- **page**  $size (int) 10$
- **sort\_dir** (string) asc
- **options** (*Dict* [ $str$ ,  $Any$  ]={ $})$  Optional additional options

**get\_serie**(*serie\_id: Optional[int] = None*) → Union[pycliarr.api.sonarr.SonarrSerieItem, List[pycliarr.api.sonarr.SonarrSerieItem]]

Get specified serie, or all if no id provided from server collection.

Parameters serie\_id(Optional[int])-

Returns SonarrSerieItem if a serie id is specified, or a list of SonarrSerieItem

**lookup\_serie**(*term: Optional[str] = None*, *tvdb\_id: Optional[int] = None*) → Union[pycliarr.api.sonarr.SonarrSerieItem, List[pycliarr.api.sonarr.SonarrSerieItem], None]

Search for a serie based on keyword, or tvdb id.

<span id="page-38-3"></span>If tydb id is provided, it will be used. If not, the keywords will be used. One of  $\tt term$ , or  $\tt vdb$  id must be specified.

#### Parameters

- **term** (Optional[str]) Keywords to seach for
- **tvdb** id (Optional [str]) TVDB serie id

#### Returns json response

- **missing\_episodes\_search**() → Union[Dict[str, Any], List[Dict[str, Any]]] Search for missing episodes. :returns: json response
- **refresh\_serie**(*serie\_id: Optional[int] = None*) → Union[Dict[str, Any], List[Dict[str, Any]]] Refresh serie information and rescan disk.
	- **Parameters serie\_id** (*Optional* [int]) serie to refresh, if not set all series will be refreshed and scanned

Returns json response

- **rescan\_serie**(*serie\_id: Optional[int] = None*) → Union[Dict[str, Any], List[Dict[str, Any]]] Scan disk for any downloaded serie for all or specified serie.
	- **Parameters serie\_id** (*Optional* [int]) serie to refresh, if not set all series will be refreshed and scanned

Returns json response

```
class pycliarr.api.sonarr.SonarrSerieItem(**kwargs)
    pycliarr.api.base_api.BaseCliApiItem
```
Class for handling serie info.

#### <span id="page-38-0"></span>**Module contents**

#### **pycliarr.cli package**

#### **Submodules**

#### <span id="page-38-1"></span>**pycliarr.cli.cli module**

pycliarr.cli.cli.**main**() → None Main entry point.

#### <span id="page-38-2"></span>**pycliarr.cli.cli\_cmd module**

```
class pycliarr.cli.cli_cmd.CliAddMovieCommand
    Bases: pycliarr.cli.cli_cmd.CliCommand
    configure_args(cmd_subparser: argparse._SubParsersAction) → argparse.ArgumentParser
```
**description = 'Add a movie from the imdb/tmdb id, or look for keywords'**

**name = 'add'**

**run**(*cli: pycliarr.api.radarr.RadarrCli*, *args: argparse.Namespace*) → None

```
class pycliarr.cli.cli_cmd.CliAddSerieCommand
    Bases: pycliarr.cli.cli cmd.CliCommand
    configure_args(cmd_subparser: argparse._SubParsersAction) → argparse.ArgumentParser
    description = 'Add a serie from the tvdb id, or look for keywords'
    name = 'add'
    run(cli: pycliarr.api.sonarr.SonarrCli, args: argparse.Namespace) → None
class pycliarr.cli.cli_cmd.CliApiCommand(name: str, cli_class: Any, commands:
                                                List[pycliarr.cli.cli_cmd.CliCommand])
    Bases: object
    Definition of an API client.
    Allows instantiating the relevant communication client, and execute a subcommmand from its name.
    add_commands_args(cmd_subparser: argparse._SubParsersAction) → None
    run_command(cmd_name: str, args: argparse.Namespace) → None
class pycliarr.cli.cli_cmd.CliCommand
    Bases: object
    Base command, all command should extend this class.
    configure_args(cmdlist_parser: argparse._SubParsersAction) → argparse.ArgumentParser
    description = ''
    name = ''
    run (cli: Any, args: argparse.Namespace) \rightarrow None
class pycliarr.cli.cli_cmd.CliCreateRadarrExclusionCommand
    pycliarr.cli.cli_cmd.CliCommand
    configure_args(cmd_subparser: argparse._SubParsersAction) → argparse.ArgumentParser
    description = 'Create the specified exclusion'
    name = 'create-exclusion'
    run(cli: pycliarr.api.radarr.RadarrCli, args: argparse.Namespace) → None
class pycliarr.cli.cli_cmd.CliCreateSonarrExclusionCommand
    Bases: pycliarr.cli.cli cmd.CliCommand
    configure_args(cmd_subparser: argparse._SubParsersAction) → argparse.ArgumentParser
    description = 'Create the specified exclusion'
    name = 'create-exclusion'
    run(cli: pycliarr.api.sonarr.SonarrCli, args: argparse.Namespace) → None
class pycliarr.cli.cli_cmd.CliCreateTagCommand
    pycliarr.cli.cli_cmd.CliCommand
    configure_args(cmd_subparser: argparse._SubParsersAction) → argparse.ArgumentParser
    description = 'Create the specified tag'
    name = 'create-tag'
    run(cli: pycliarr.api.base_media.BaseCliMediaApi, args: argparse.Namespace) → None
```

```
class pycliarr.cli.cli_cmd.CliDeleteBlocklistCommand
    Bases: pycliarr.cli.cli cmd.CliCommand
    configure_args(cmd_subparser: argparse._SubParsersAction) → argparse.ArgumentParser
    description = 'Get list of quality profiles'
    name = 'delete-blocklist'
    run(cli: pycliarr.api.base_media.BaseCliMediaApi, args: argparse.Namespace) → None
class pycliarr.cli.cli_cmd.CliDeleteEpisodeFileCommand
    Bases: pycliarr.cli.cli_cmd.CliCommand
    configure_args(cmd_subparser: argparse._SubParsersAction) → argparse.ArgumentParser
    description = 'Get info on a of serie'
    name = 'delete-episode-file'
    run(cli: pycliarr.api.sonarr.SonarrCli, args: argparse.Namespace) → None
class pycliarr.cli.cli_cmd.CliDeleteExclusionCommand
    Bases: pycliarr.cli.cli_cmd.CliCommand
    configure_args(cmd_subparser: argparse._SubParsersAction) → argparse.ArgumentParser
    description = 'Delete the specified exclusion'
    name = 'delete-exclusion'
    run(cli: pycliarr.api.base_media.BaseCliMediaApi, args: argparse.Namespace) → None
class pycliarr.cli.cli_cmd.CliDeleteMovieCommand
    Bases: pycliarr.cli.cli_cmd.CliCommand
    configure_args(cmd_subparser: argparse._SubParsersAction) → argparse.ArgumentParser
    description = 'Delete a movie'
    name = 'delete'
    run(cli: pycliarr.api.radarr.RadarrCli, args: argparse.Namespace) → None
class pycliarr.cli.cli_cmd.CliDeleteNotificationCommand
    Bases: pycliarr.cli.cli cmd.CliCommand
    configure_args(cmd_subparser: argparse._SubParsersAction) → argparse.ArgumentParser
    description = 'Delete the specified notification or all'
    name = 'delete-notification'
    run(cli: pycliarr.api.base_media.BaseCliMediaApi, args: argparse.Namespace) → None
class pycliarr.cli.cli_cmd.CliDeleteQueueCommand
    Bases: pycliarr.cli.cli_cmd.CliCommand
    configure_args(cmd_subparser: argparse._SubParsersAction) → argparse.ArgumentParser
    description = 'Get list of quality profiles'
    name = 'delete-queue'
    run(cli: pycliarr.api.base_media.BaseCliMediaApi, args: argparse.Namespace) → None
class pycliarr.cli.cli_cmd.CliDeleteSerieCommand
```
<span id="page-41-0"></span>**configure\_args**(*cmd\_subparser: argparse.\_SubParsersAction*) → argparse.ArgumentParser **description = 'Delete a serie' name = 'delete' run**(*cli: pycliarr.api.sonarr.SonarrCli*, *args: argparse.Namespace*) → None **class** pycliarr.cli.cli\_cmd.**CliDeleteTagCommand** Bases: [pycliarr.cli.cli\\_cmd.CliCommand](#page-39-0) **configure\_args**(*cmd\_subparser: argparse.\_SubParsersAction*) → argparse.ArgumentParser **description = 'Delete the specified tag' name = 'delete-tag' run**(*cli: pycliarr.api.base\_media.BaseCliMediaApi*, *args: argparse.Namespace*) → None **class** pycliarr.cli.cli\_cmd.**CliEditMovieCommand** Bases: [pycliarr.cli.cli\\_cmd.CliCommand](#page-39-0) **configure\_args**(*cmd\_subparser: argparse.\_SubParsersAction*) → argparse.ArgumentParser **description = 'Push an updated item to the movie library' name = 'edit' run**(*cli: pycliarr.api.radarr.RadarrCli*, *args: argparse.Namespace*) → None **class** pycliarr.cli.cli\_cmd.**CliEditTagCommand** Bases: [pycliarr.cli.cli\\_cmd.CliCommand](#page-39-0) **configure\_args**(*cmd\_subparser: argparse.\_SubParsersAction*) → argparse.ArgumentParser **description = 'Edit the specified tag' name = 'edit-tag' run**(*cli: pycliarr.api.base\_media.BaseCliMediaApi*, *args: argparse.Namespace*) → None **class** pycliarr.cli.cli\_cmd.**CliEpisodeCommand** Bases: [pycliarr.cli.cli\\_cmd.CliCommand](#page-39-0) **configure\_args**(*cmd\_subparser: argparse.\_SubParsersAction*) → argparse.ArgumentParser **description = 'Get info on an episode' name = 'get-episode' run**(*cli: pycliarr.api.sonarr.SonarrCli*, *args: argparse.Namespace*) → None **class** pycliarr.cli.cli\_cmd.**CliGetBlocklistCommand** Bases: [pycliarr.cli.cli\\_cmd.CliCommand](#page-39-0) **configure\_args**(*cmd\_subparser: argparse.\_SubParsersAction*) → argparse.ArgumentParser **description = 'Get blocklisted items' name = 'blocklist' run**(*cli: pycliarr.api.base\_media.BaseCliMediaApi*, *args: argparse.Namespace*) → None **class** pycliarr.cli.cli\_cmd.**CliGetCalendarCommand** Bases: [pycliarr.cli.cli\\_cmd.CliCommand](#page-39-0) **configure\_args**(*cmd\_subparser: argparse.\_SubParsersAction*) → argparse.ArgumentParser

**description = 'Get events from calendar'**

<span id="page-42-0"></span>**name = 'calendar'**

**run**(*cli: pycliarr.api.base\_media.BaseCliMediaApi*, *args: argparse.Namespace*) → None

**class** pycliarr.cli.cli\_cmd.**CliGetDiskSpaceCommand** Bases: [pycliarr.cli.cli\\_cmd.CliCommand](#page-39-0)

**description = 'Get disk space'**

**name = 'disk-space'**

**run**(*cli: pycliarr.api.base\_media.BaseCliMediaApi*, *args: argparse.Namespace*) → None

```
class pycliarr.cli.cli_cmd.CliGetEpisodeFileCommand
    Bases: pycliarr.cli.cli_cmd.CliCommand
```
**configure\_args**(*cmd\_subparser: argparse.\_SubParsersAction*) → argparse.ArgumentParser

```
description = 'Get info on an episode file'
```
**name = 'get-episode-file'**

**run**(*cli: pycliarr.api.sonarr.SonarrCli, args: argparse.Namespace*)  $\rightarrow$  None

```
class pycliarr.cli.cli_cmd.CliGetExclusionCommand
    Bases: pycliarr.cli.cli_cmd.CliCommand
```
**configure\_args**(*cmd\_subparser: argparse.\_SubParsersAction*) → argparse.ArgumentParser

```
description = 'Get exclusion(s)'
```
**name = 'exclusion'**

**run**(*cli: pycliarr.api.base\_media.BaseCliMediaApi*, *args: argparse.Namespace*) → None

```
class pycliarr.cli.cli_cmd.CliGetMovieCommand
```
Bases: [pycliarr.cli.cli\\_cmd.CliCommand](#page-39-0)

**configure\_args**(*cmd\_subparser: argparse.\_SubParsersAction*) → argparse.ArgumentParser

**description = 'Get info on a of movie'**

**name = 'get'**

**run**(*cli: pycliarr.api.radarr.RadarrCli*, *args: argparse.Namespace*) → None

```
class pycliarr.cli.cli_cmd.CliGetNotificationCommand
    Bases: pycliarr.cli.cli_cmd.CliCommand
```
**configure\_args**(*cmd\_subparser: argparse.\_SubParsersAction*) → argparse.ArgumentParser

**description = 'Get notification(s)'**

```
name = 'notification'
```
**run**(*cli: pycliarr.api.base\_media.BaseCliMediaApi*, *args: argparse.Namespace*) → None

```
class pycliarr.cli.cli_cmd.CliGetProfilesCommand
   pycliarr.cli.cli_cmd.CliCommand
```
**description = 'Get list of quality profiles'**

**name = 'profiles'**

**run**(*cli: pycliarr.api.base\_media.BaseCliMediaApi*, *args: argparse.Namespace*) → None

```
class pycliarr.cli.cli_cmd.CliGetQueueCommand
    Bases: pycliarr.cli.cli cmd.CliCommand
```
<span id="page-43-0"></span>**configure\_args**(*cmd\_subparser: argparse.\_SubParsersAction*) → argparse.ArgumentParser

```
description = 'Get current downloading queue'
```
**name = 'queue'**

**run**(*cli: pycliarr.api.base\_media.BaseCliMediaApi*, *args: argparse.Namespace*) → None

```
class pycliarr.cli.cli_cmd.CliGetRefreshMovieCommand
    Bases: pycliarr.cli.cli_cmd.CliCommand
```
**configure\_args**(*cmd\_subparser: argparse.\_SubParsersAction*) → argparse.ArgumentParser

**description = 'Refresh movies'**

```
name = 'refresh'
```
**run**(*cli: pycliarr.api.radarr.RadarrCli*, *args: argparse.Namespace*) → None

```
class pycliarr.cli.cli_cmd.CliGetRefreshSerieCommand
   pycliarr.cli.cli_cmd.CliCommand
```
**configure\_args**(*cmd\_subparser: argparse.\_SubParsersAction*) → argparse.ArgumentParser

```
description = 'Refresh series'
```

```
name = 'refresh'
```
**run**(*cli: pycliarr.api.sonarr.SonarrCli*, *args: argparse.Namespace*) → None

```
class pycliarr.cli.cli_cmd.CliGetRescanMovieCommand
    Bases: pycliarr.cli.cli_cmd.CliCommand
```
**configure\_args**(*cmd\_subparser: argparse.\_SubParsersAction*) → argparse.ArgumentParser

**description = 'Rescan movies'**

```
name = 'rescan'
```
**run**(*cli: pycliarr.api.radarr.RadarrCli*, *args: argparse.Namespace*) → None

```
class pycliarr.cli.cli_cmd.CliGetRescanSerieCommand
   pycliarr.cli.cli_cmd.CliCommand
```
**configure\_args**(*cmd\_subparser: argparse.\_SubParsersAction*) → argparse.ArgumentParser

```
description = 'Rescan series'
```

```
name = 'rescan'
```
**run**(*cli: pycliarr.api.sonarr.SonarrCli*, *args: argparse.Namespace*) → None

```
class pycliarr.cli.cli_cmd.CliGetSerieCommand
    Bases: pycliarr.cli.cli_cmd.CliCommand
```
**configure\_args**(*cmd\_subparser: argparse.\_SubParsersAction*) → argparse.ArgumentParser

```
description = 'Get info on a of serie'
```
**name = 'get'**

**run** (*cli: pycliarr.api.sonarr.SonarrCli, args: argparse.Namespace*)  $\rightarrow$  None

**class** pycliarr.cli.cli\_cmd.**CliGetTagCommand** Bases: [pycliarr.cli.cli\\_cmd.CliCommand](#page-39-0)

**configure\_args**(*cmd\_subparser: argparse.\_SubParsersAction*) → argparse.ArgumentParser

**description = 'Get tag(s)'**

<span id="page-44-0"></span>**name = 'tag'**

**run**(*cli: pycliarr.api.base\_media.BaseCliMediaApi*, *args: argparse.Namespace*) → None

**class** pycliarr.cli.cli\_cmd.**CliGetTagDetailCommand** Bases: [pycliarr.cli.cli\\_cmd.CliCommand](#page-39-0)

**configure\_args**(*cmd\_subparser: argparse.\_SubParsersAction*) → argparse.ArgumentParser

**description = 'Get tag(s) details'**

**name = 'tag-detail'**

**run**(*cli: pycliarr.api.base\_media.BaseCliMediaApi*, *args: argparse.Namespace*) → None

```
class pycliarr.cli.cli_cmd.CliGetTagItemsCommand
```
Bases: [pycliarr.cli.cli\\_cmd.CliCommand](#page-39-0)

**configure\_args**(*cmd\_subparser: argparse.\_SubParsersAction*) → argparse.ArgumentParser

**description = 'List items with specifed tag'**

```
name = 'tag-items'
```
**run**(*cli: pycliarr.api.base\_media.BaseCliMediaApi*, *args: argparse.Namespace*) → None

**class** pycliarr.cli.cli\_cmd.**CliPutNotificationCommand** Bases: [pycliarr.cli.cli\\_cmd.CliCommand](#page-39-0)

**configure\_args**(*cmd\_subparser: argparse.\_SubParsersAction*) → argparse.ArgumentParser

**description = 'Create the specified notification'**

**name = 'put-notification'**

**run**(*cli: pycliarr.api.base\_media.BaseCliMediaApi*, *args: argparse.Namespace*) → None

```
class pycliarr.cli.cli_cmd.CliRootFoldersCommand
    Bases: pycliarr.cli.cli_cmd.CliCommand
```
**configure\_args**(*cmd\_subparser: argparse.\_SubParsersAction*) → argparse.ArgumentParser

**description = 'Get root folder list'**

**name = 'root-folders'**

**run**(*cli: pycliarr.api.base\_media.BaseCliMediaApi*, *args: argparse.Namespace*) → None

**class** pycliarr.cli.cli\_cmd.**CliSearchMissingEpisodes** Bases: [pycliarr.cli.cli\\_cmd.CliCommand](#page-39-0)

**description = 'Search missing episods'**

**name = 'search-missing'**

**run**(*cli: pycliarr.api.sonarr.SonarrCli*, *args: argparse.Namespace*) → None

**class** pycliarr.cli.cli\_cmd.**CliSearchMissingMovies** Bases: [pycliarr.cli.cli\\_cmd.CliCommand](#page-39-0)

**description = 'Search missing movies'**

**name = 'search-missing'**

**run**(*cli: pycliarr.api.radarr.RadarrCli*, *args: argparse.Namespace*) → None

```
class pycliarr.cli.cli_cmd.CliStatusCommand
    Bases: pycliarr.cli.cli cmd.CliCommand
```

```
configure_args(cmd_subparser: argparse._SubParsersAction) → argparse.ArgumentParser
    description = 'Get status of 1 or all currently running commands'
    name = 'status'
    run(cli: pycliarr.api.base_media.BaseCliMediaApi, args: argparse.Namespace) → None
class pycliarr.cli.cli_cmd.CliSystemStatusCommand
    Bases: pycliarr.cli.cli_cmd.CliCommand
    description = 'Get system status'
    name = 'system-status'
    run(cli: pycliarr.api.base_media.BaseCliMediaApi, args: argparse.Namespace) → None
class pycliarr.cli.cli_cmd.CliWantedCommand
    pycliarr.cli.cli_cmd.CliCommand
    configure_args(cmd_subparser: argparse._SubParsersAction) → argparse.ArgumentParser
    description = 'List wanted/missing'
    name = 'wanted'
    run(cli: pycliarr.api.base_media.BaseCliMediaApi, args: argparse.Namespace) → None
pycliarr.cli.cli_cmd.print_root_folder(cli: pycliarr.api.base_media.BaseCliMediaApi,
                                              raw = <class 'bool' > 0 \rightarrow Nonepycliarr.cli.cli_cmd.root_folder_id_from_arg(cli: pycliarr.api.base_media.BaseCliMediaApi,
                                                      root\_arg: str) \rightarrow intpycliarr.cli.cli_cmd.select_item(terms: str, choices: List[Union[pycliarr.api.radarr.RadarrMovieItem,
                                       pycliarr.api.sonarr.SonarrSerieItem]]) →
                                       Union[pycliarr.api.radarr.RadarrMovieItem, py-
                                       cliarr.api.sonarr.SonarrSerieItem]
pycliarr.cli.cli_cmd.select_language_profile(cli: pycliarr.api.base_media.BaseCliMediaApi)
                                                      \rightarrow int
pycliarr.cli.cli_cmd.select_profile(cli: pycliarr.api.base_media.BaseCliMediaApi) → int
pycliarr.cli.cli_cmd.select_root_folder(cli: pycliarr.api.base_media.BaseCliMediaApi) →
                                                int
```
#### <span id="page-45-2"></span>**pycliarr.cli.utils module**

pycliarr.cli.utils.**setup\_logging**(*level: int = 20*, *filename: Optional[str] = None*) → None Configure standard logging.

pycliarr.cli.utils.**size\_to\_str**(*size: Optional[float]*) → str

#### <span id="page-45-1"></span>**Module contents**

### <span id="page-45-0"></span>**7.1.2 Module contents**

Indices and tables

- <span id="page-46-0"></span>• genindex
- modindex
- search

# Python Module Index

## <span id="page-48-0"></span>p

pycliarr, [42](#page-45-0) pycliarr.api, [35](#page-38-0) pycliarr.api.base\_api, [23](#page-26-3) pycliarr.api.base\_media, [24](#page-27-2) pycliarr.api.exceptions, [29](#page-32-1) pycliarr.api.radarr, [29](#page-32-2) pycliarr.api.sonarr, [32](#page-35-1) pycliarr.cli, [42](#page-45-1) pycliarr.cli.cli, [35](#page-38-1) pycliarr.cli.cli\_cmd, [35](#page-38-2) pycliarr.cli.utils, [42](#page-45-2)

# Index

# <span id="page-50-0"></span>A

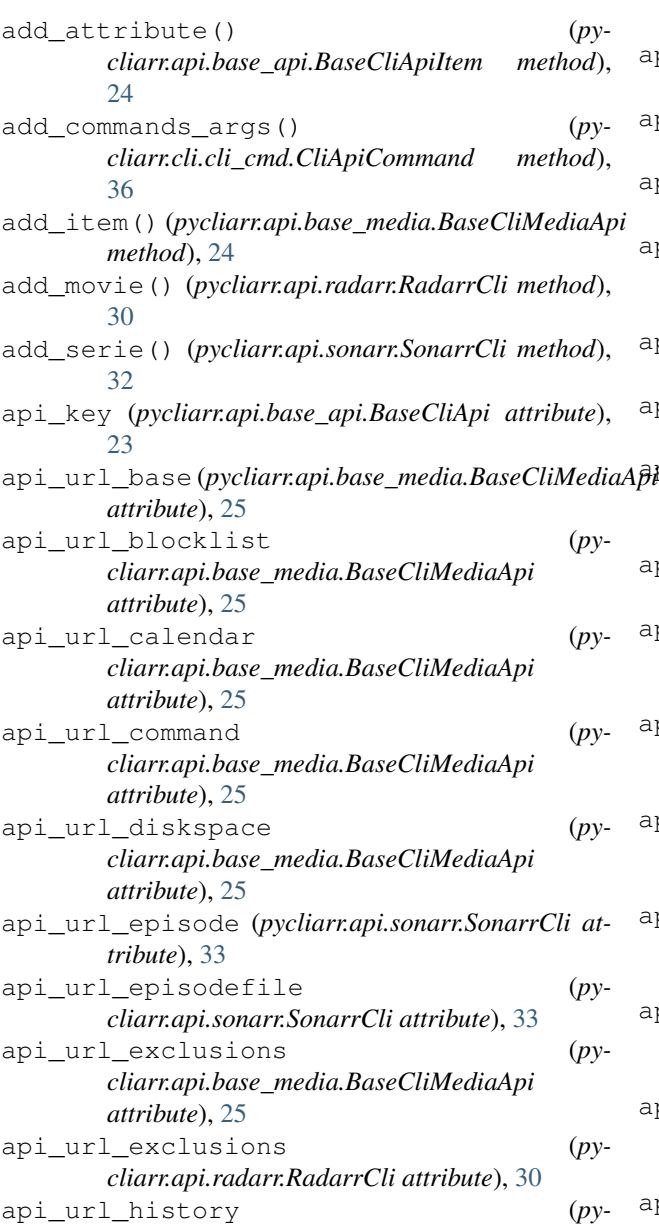

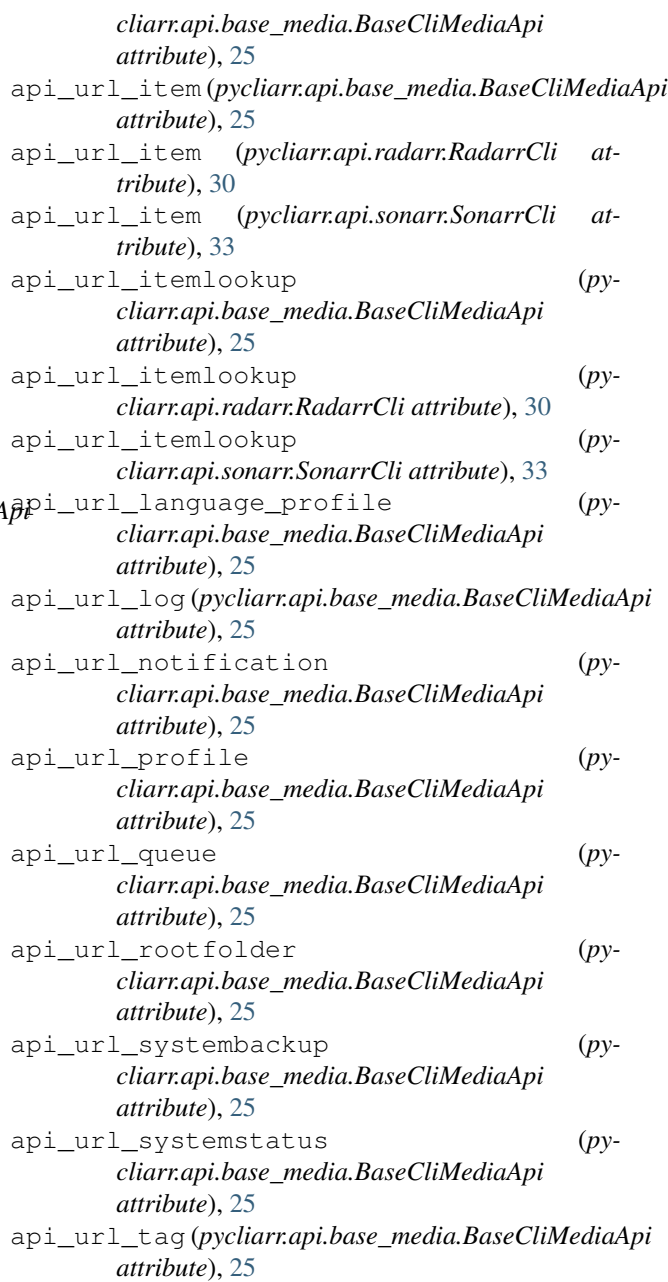

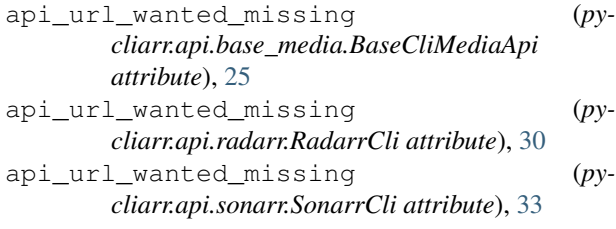

# B

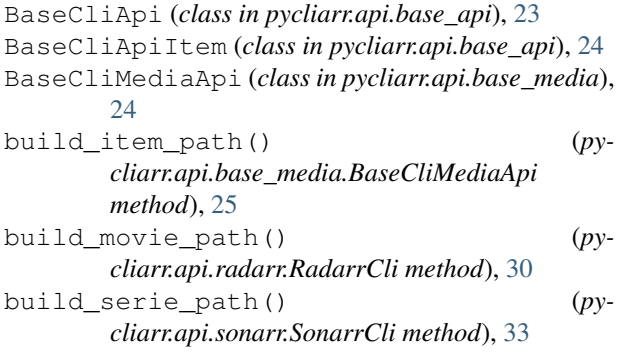

# $\mathcal{C}$

CliAddMovieCommand (*class in pycliarr.cli.cli\_cmd*), [35](#page-38-3) CliAddSerieCommand (*class in pycliarr.cli.cli\_cmd*), [35](#page-38-3) CliApiCommand (*class in pycliarr.cli.cli\_cmd*), [36](#page-39-1) CliArrError, [29](#page-32-3) CliCommand (*class in pycliarr.cli.cli\_cmd*), [36](#page-39-1) CliCreateRadarrExclusionCommand (*class in pycliarr.cli.cli\_cmd*), [36](#page-39-1) CliCreateSonarrExclusionCommand (*class in pycliarr.cli.cli\_cmd*), [36](#page-39-1) CliCreateTagCommand (*class in pycliarr.cli.cli\_cmd*), [36](#page-39-1) CliDecodeError, [29](#page-32-3) CliDeleteBlocklistCommand (*class in pycliarr.cli.cli\_cmd*), [36](#page-39-1) CliDeleteEpisodeFileCommand (*class in pycliarr.cli.cli\_cmd*), [37](#page-40-0) CliDeleteExclusionCommand (*class in pycliarr.cli.cli\_cmd*), [37](#page-40-0) CliDeleteMovieCommand (*class in pycliarr.cli.cli\_cmd*), [37](#page-40-0) CliDeleteNotificationCommand (*class in pycliarr.cli.cli\_cmd*), [37](#page-40-0) CliDeleteQueueCommand (*class in pycliarr.cli.cli\_cmd*), [37](#page-40-0) CliDeleteSerieCommand (*class in pycliarr.cli.cli\_cmd*), [37](#page-40-0) CliDeleteTagCommand (*class in pycliarr.cli.cli\_cmd*), [38](#page-41-0) CliEditMovieCommand (*class in pycliarr.cli.cli\_cmd*), [38](#page-41-0)

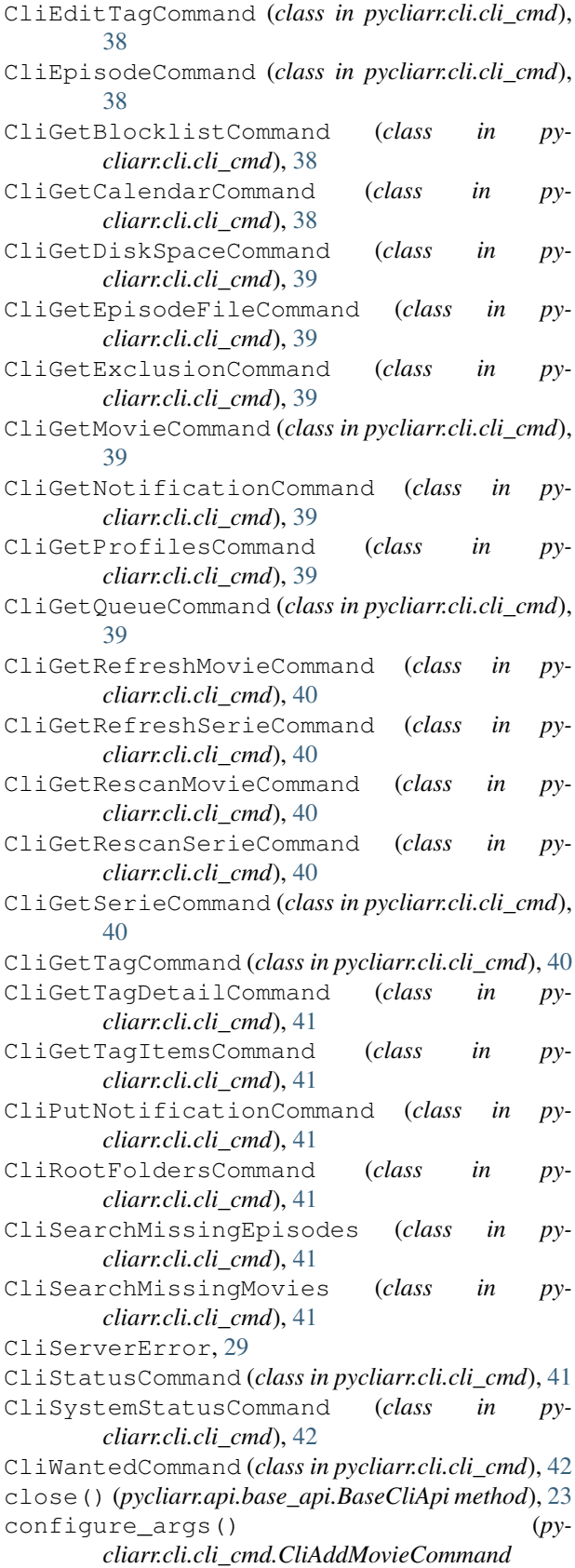

*method*), [35](#page-38-3)

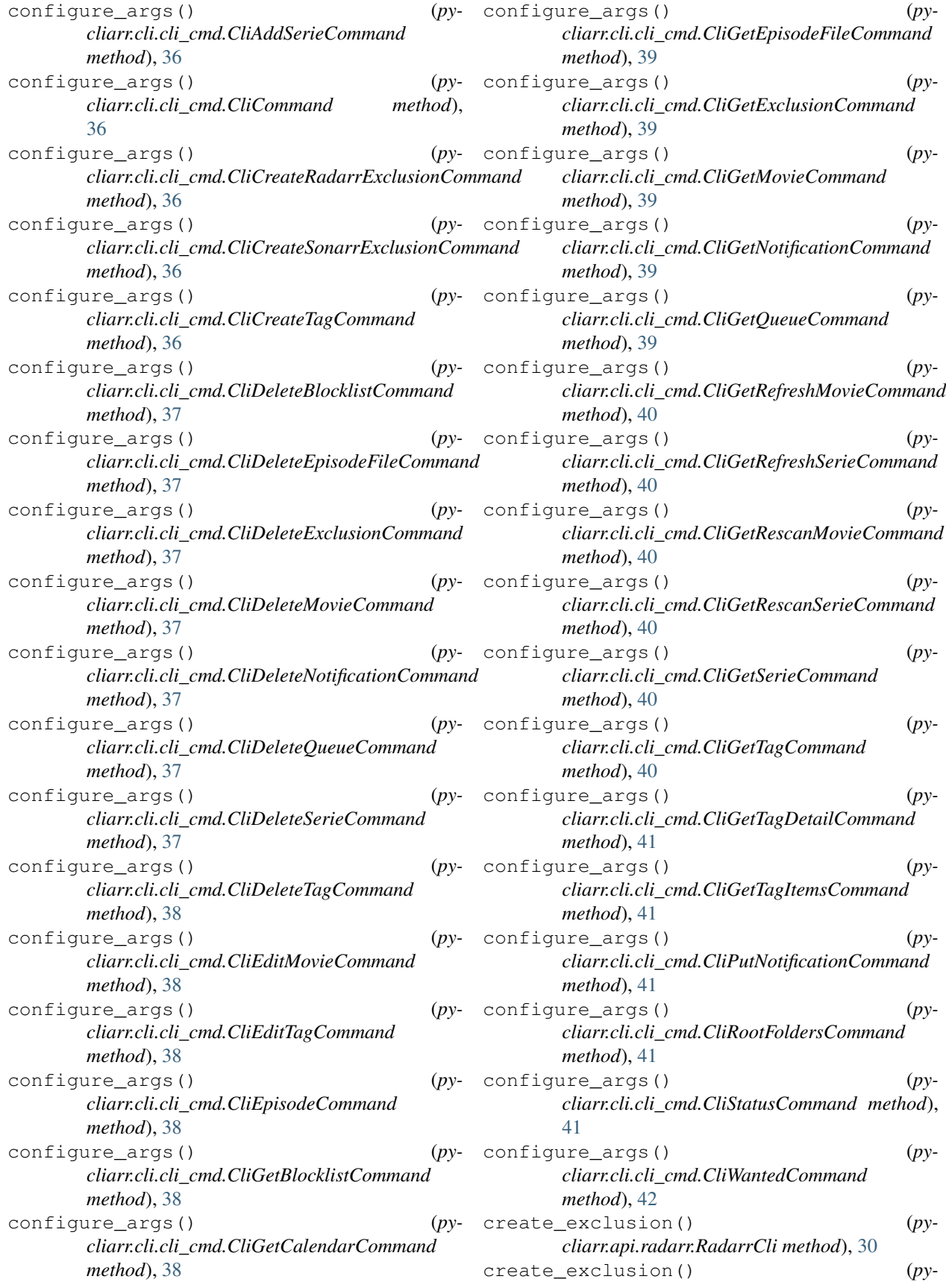

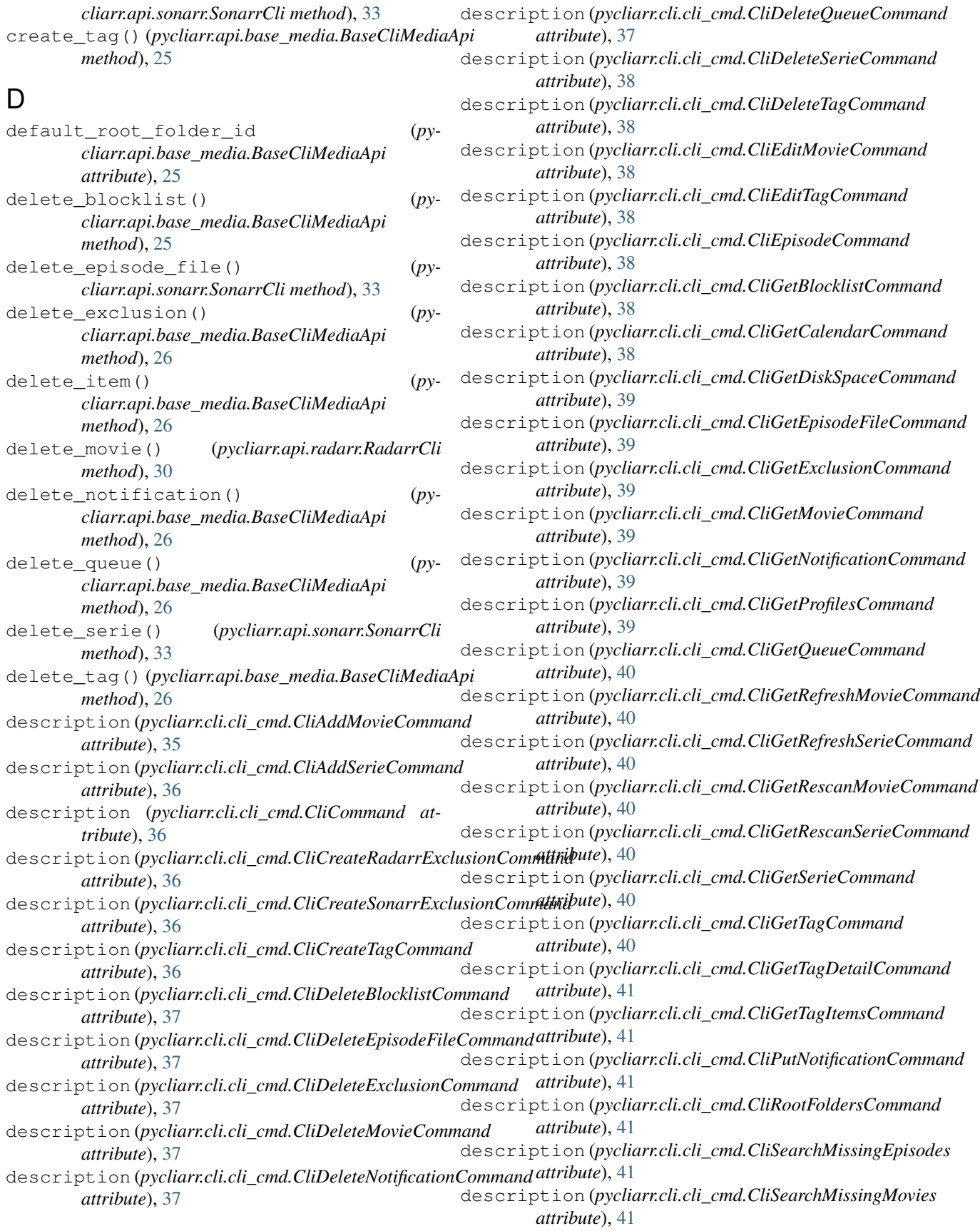

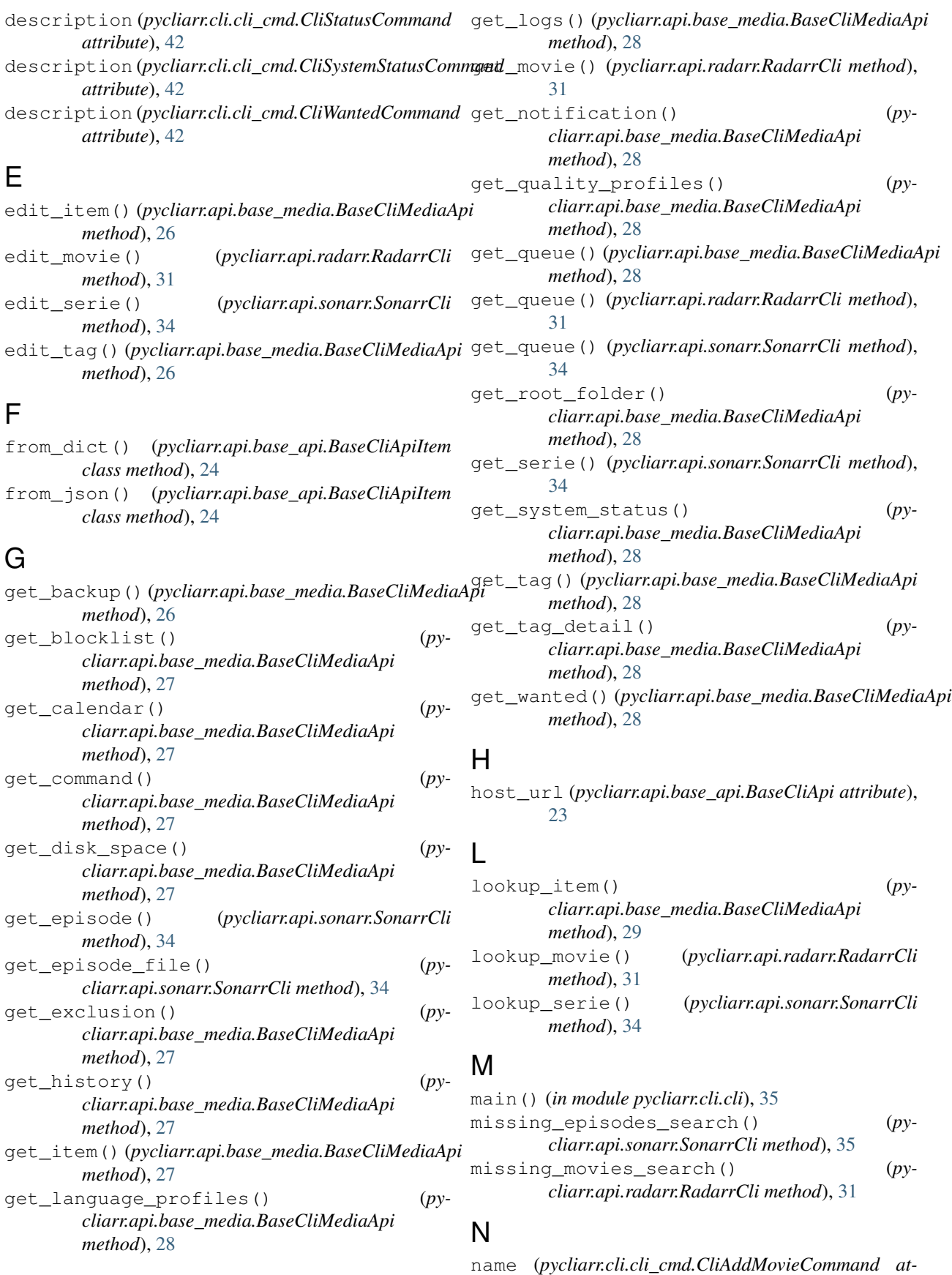

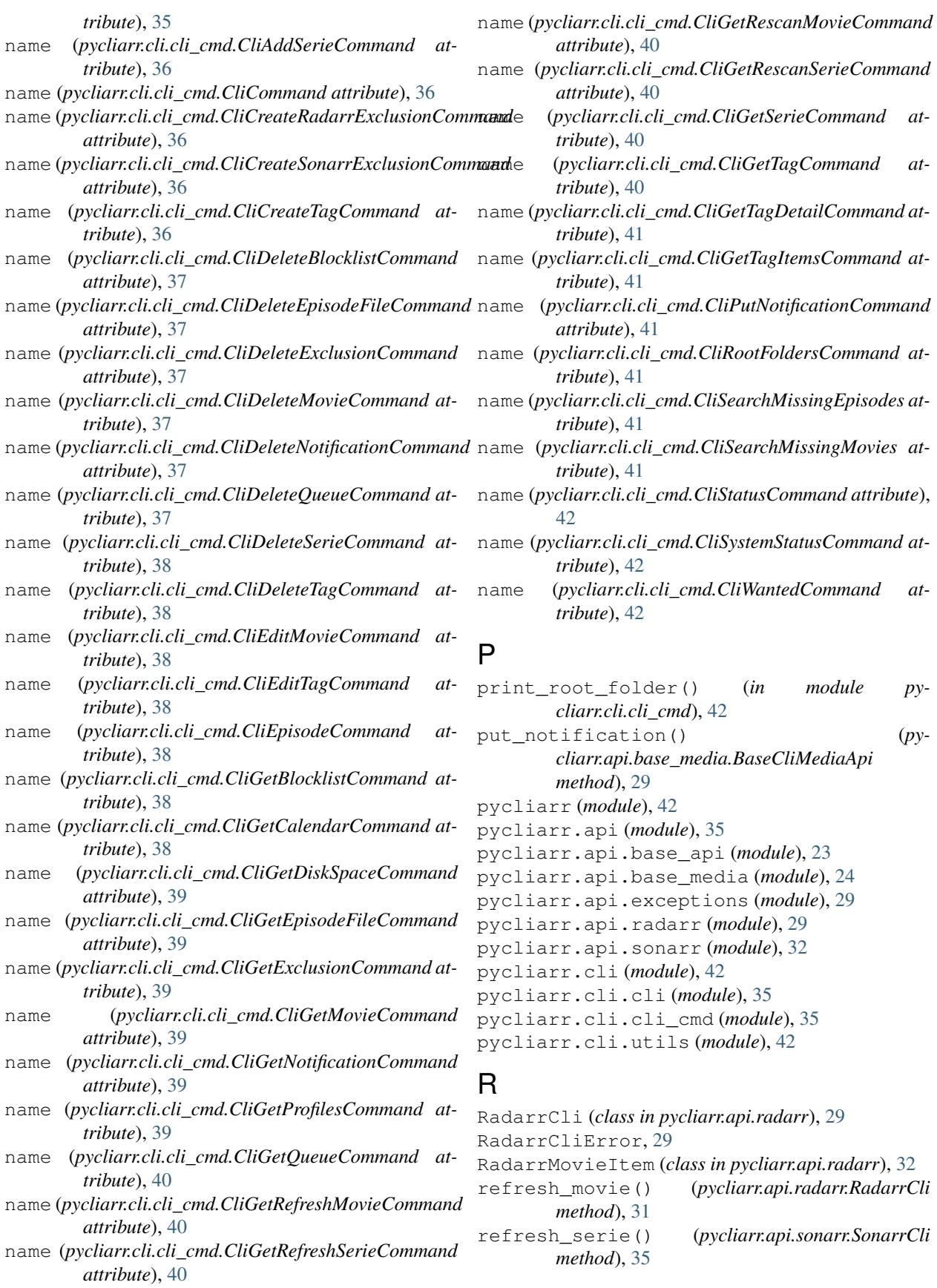

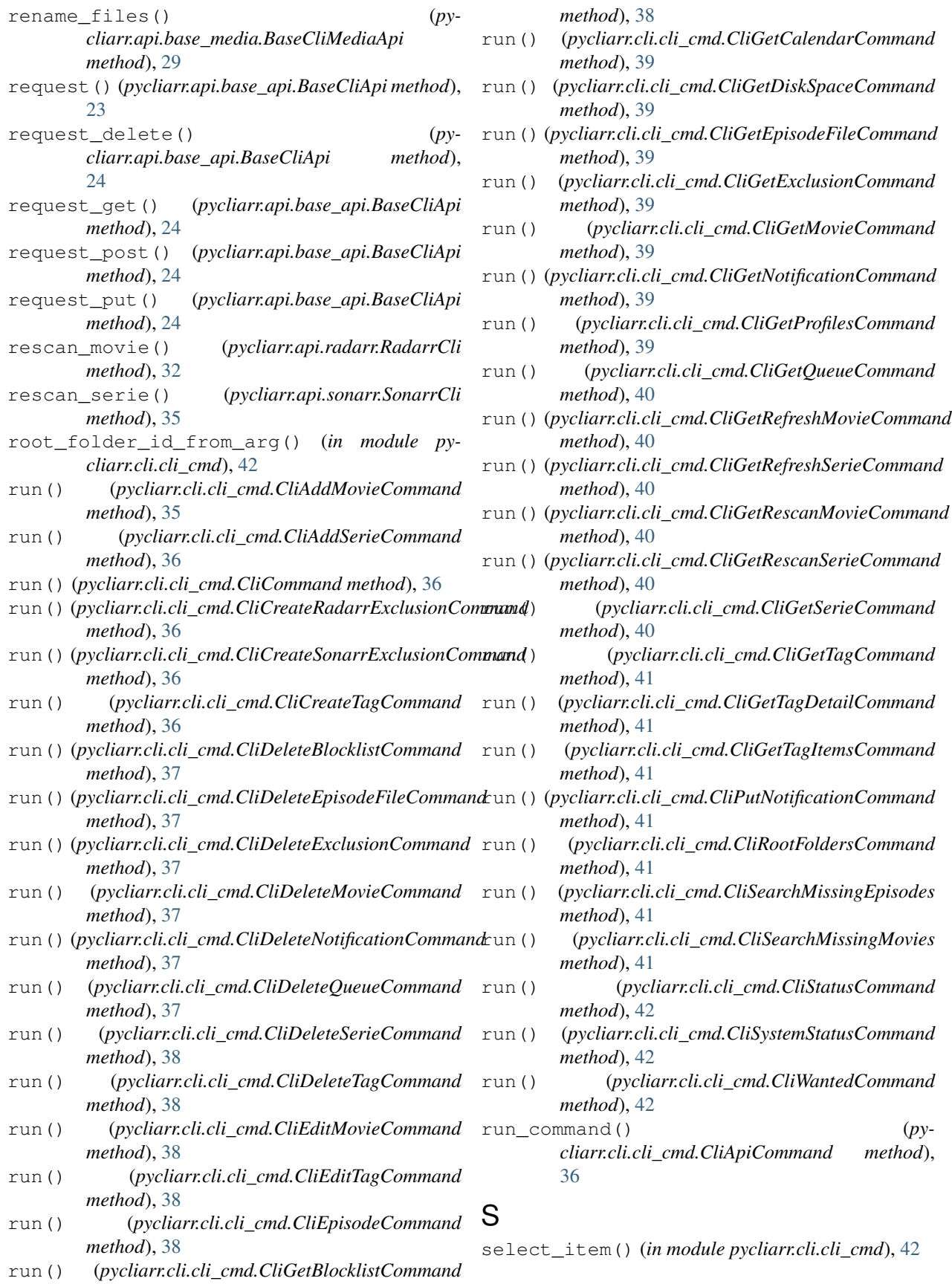

- select\_language\_profile() (*in module pycliarr.cli.cli\_cmd*), [42](#page-45-3) select\_profile() (*in module pycliarr.cli.cli\_cmd*), [42](#page-45-3) select\_root\_folder() (*in module pycliarr.cli.cli\_cmd*), [42](#page-45-3) setup\_logging() (*in module pycliarr.cli.utils*), [42](#page-45-3) size\_to\_str() (*in module pycliarr.cli.utils*), [42](#page-45-3) SonarrCli (*class in pycliarr.api.sonarr*), [32](#page-35-2) SonarrCliError, [29](#page-32-3) SonarrSerieItem (*class in pycliarr.api.sonarr*), [35](#page-38-3)
- sync\_rss() (*pycliarr.api.base\_media.BaseCliMediaApi method*), [29](#page-32-3)

# T

- to\_dict() (*pycliarr.api.base\_api.BaseCliApiItem method*), [24](#page-27-3)
- to\_json() (*pycliarr.api.base\_api.BaseCliApiItem method*), [24](#page-27-3)
- to\_path() (*pycliarr.api.base\_api.BaseCliApi method*), [24](#page-27-3)